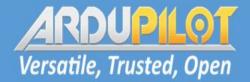

# ArduPilot Critical Bug Review 2019-2020

Peter Barker + Andrew Tridgell ArduPilot Dev Team

#### ARDUP1101 Versatile, Trusted, Open

### Rationale

Why are we talking about solved problems?

- avoid repeating mistakes
- consider hardening against similar problems
- share debugging techniques
- brainstorm new ideas for avoiding bugs

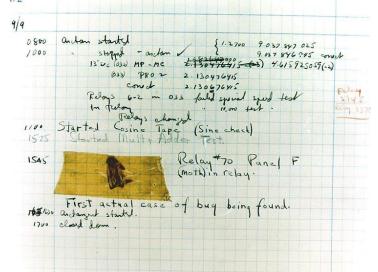

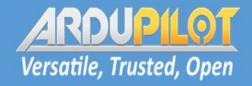

# Stack Overflows

#### **Stack Overflows**

- Two instances in last year
  - signing of RC source messages <u>#13619</u>
  - ftp thread stack overflow <u>#13542</u>
- Both first noticed by users
  - easy to reproduce
  - produced watchdog resets
  - quickly diagnosed
  - need to implement stack logging <u>#13896</u>

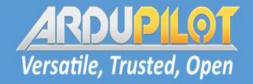

# **Buffer Overruns**

**Buffer Overruns** 

- One in last year
  - GPS antenna offset in blending <u>#13802</u>
  - found by Randy in Iris testing
  - not in stable releases
  - took a few hours to diagnose
  - not found by valgrind and other tools
  - research into possible tools to find automatically came up with nothing
  - very difficult to completely avoid in C++

#### ARDUPILOT Versatile, Trusted, Open

# **Protocol Timing**

One bug caused by protocol timing

- high CPU load due to RCIN parsing on IOMCU
- led to loss of packets to IOMCU <u>#13410</u>
  - reported by user as motor stutter
  - not noticeable by most users
  - could also cause momentary RC input loss
  - triggered by pulse parsing (for PPM) of SBUS input

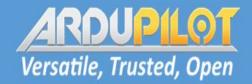

## Logic Bugs

Most common bug type

- four serious bugs this year
  - gain restore in AUTOTUNE <u>#13423</u>
  - bootloader update alignment bug <u>#13099</u>
  - CPU overload preventing scheduler tasks <u>#12324</u>
  - 16 bit timer wrap <u>#9284</u>
- Only one (CPU overload) led to crash, but others could have
  - only method to avoid is improving review and testing?

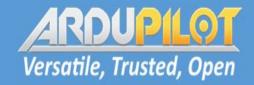

# **Error Checking**

Lack of error checking gave one serious bug

- lack of check on DMA allocation for sdcard writes <u>#13305</u>
  - showed up as corrupt logs
  - could have been much more serious
  - took two days to track down
  - need to be stricter on error checking in PR review

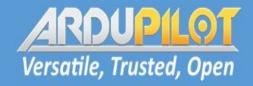

## Hardware Bugs

We had multiple hardware triggered bugs

- most serious was I2C lockup bugs <u>#16</u>
  - caused watchdog
  - tracked down with noise injection hardware
- Floating CS pin in bootloader <u>#13780</u>
  - caused parameter reset on FRAM
  - very hard to track down (months)
- IMU failover bug <u>#11720</u>
  - triggered by hardware failure on one board type
  - didn't properly validate previous fix

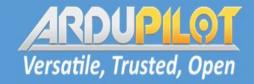

## Future Work

Ideas for reducing bugs

- funding of bugmaster role (in progress)
- revitalise use of coverity and similar tools
- improve watchdog logging (especially over mavlink) (<u>#13886</u>)
- implement hardware regression suite?